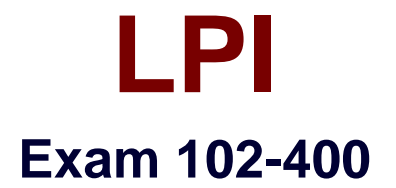

# **LPI Level 1 Exam 102, Junior Level Linux Certification, Part 2 of 2**

**Verson: Demo**

**[ Total Questions: 10 ]**

# **Topic break down**

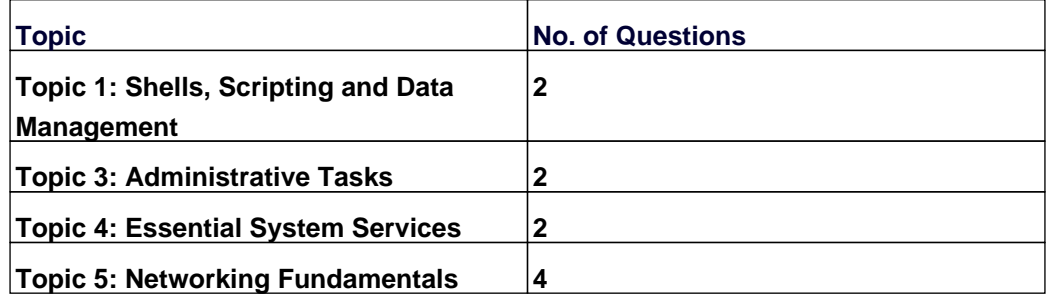

#### **Topic 1, Shells, Scripting and Data Management**

#### **Question No : 1 - (Topic 1)**

Which of the following commands lists all defined variables and functions within Bash?

**A.** env **B.** set **C.** env -a **D.** echo \$ENV

**Answer: B**

# **Question No : 2 - (Topic 1)**

How can the existing environment variable FOOBAR be suppressed for the execution of the script./myscript only?

**A.** unset -v FOOBAR;./myscript **B.** set -a FOOBAR="";./myscript **C.** env -u FOOBAR./myscript **D.** env -i FOOBAR./myscript

**Answer: C**

### **Topic 3, Administrative Tasks**

#### **Question No : 3 CORRECT TEXT - (Topic 3)**

The system's timezone may be set by linking /etc/localtime to an appropriate file in which directory? (Provide the full path to the directory, without any country information)

**Answer:** /usr/share/zoneinfo/

**Question No : 4 CORRECT TEXT - (Topic 3)**

Which environment variable should be set in order to change the time zone for the commands run from within the environment variable's scope? (Specify the variable name only.)

**Answer:** TZ

## **Topic 4, Essential System Services**

### **Question No : 5 - (Topic 4)**

Which file inside the CUPS configuration directory contains the definition of the printers?

- **A.** cups-devices.conf **B.** snmp.conf
- **C.** printcap.conf
- **D.** printers.conf
- **E.** cupsd.conf

**Answer: D**

### **Question No : 6 CORRECT TEXT - (Topic 4)**

Please specify the top directory containing the configuration files for the CUPS printing system. (Specify the full path to the directory.)

**Answer:** /etc/cups, /etc/cups/

### **Topic 5, Networking Fundamentals**

### **Question No : 7 - (Topic 5)**

What is the command to delete the default gateway from the system IP routing table? (Choose TWO correct answers.)

**A.** route del default **B.** ifconfig unset default **C.** netstat -r default **D.** ip route del default **E.** sysctl ipv4.default\_gw=0

**Answer: A,D**

#### **Question No : 8 - (Topic 5)**

Which of the following commands can be used to display the local routing table? (Choose TWO correct answers.)

- **A.** ifconfig
- **B.** dig
- **C.** netstat
- **D.** route
- **E.** trackroute

**Answer: C,D**

### **Question No : 9 CORRECT TEXT - (Topic 5)**

Which command is used to set the hostname of the local system? (Specify ONLY the command without any path or parameters.)

#### **Answer:** hostname

### **Question No : 10 - (Topic 5)**

What is true regarding TCP port 23?

**A.** Port 23 is the well known port for the telnet service which is a plain text protocol that should no longer be used.

**B.** Port 23 is the well known port for the SSH service which provides secure logins.

**C.** Port 23 is the well known port for the rlogin service which is SSL secured by default.

**D.** Port 23 is the well known port for the system login services which are encrypted when the user runs the starttls command in his login shell.

# **Answer: A**